## Hent Prisfiler:

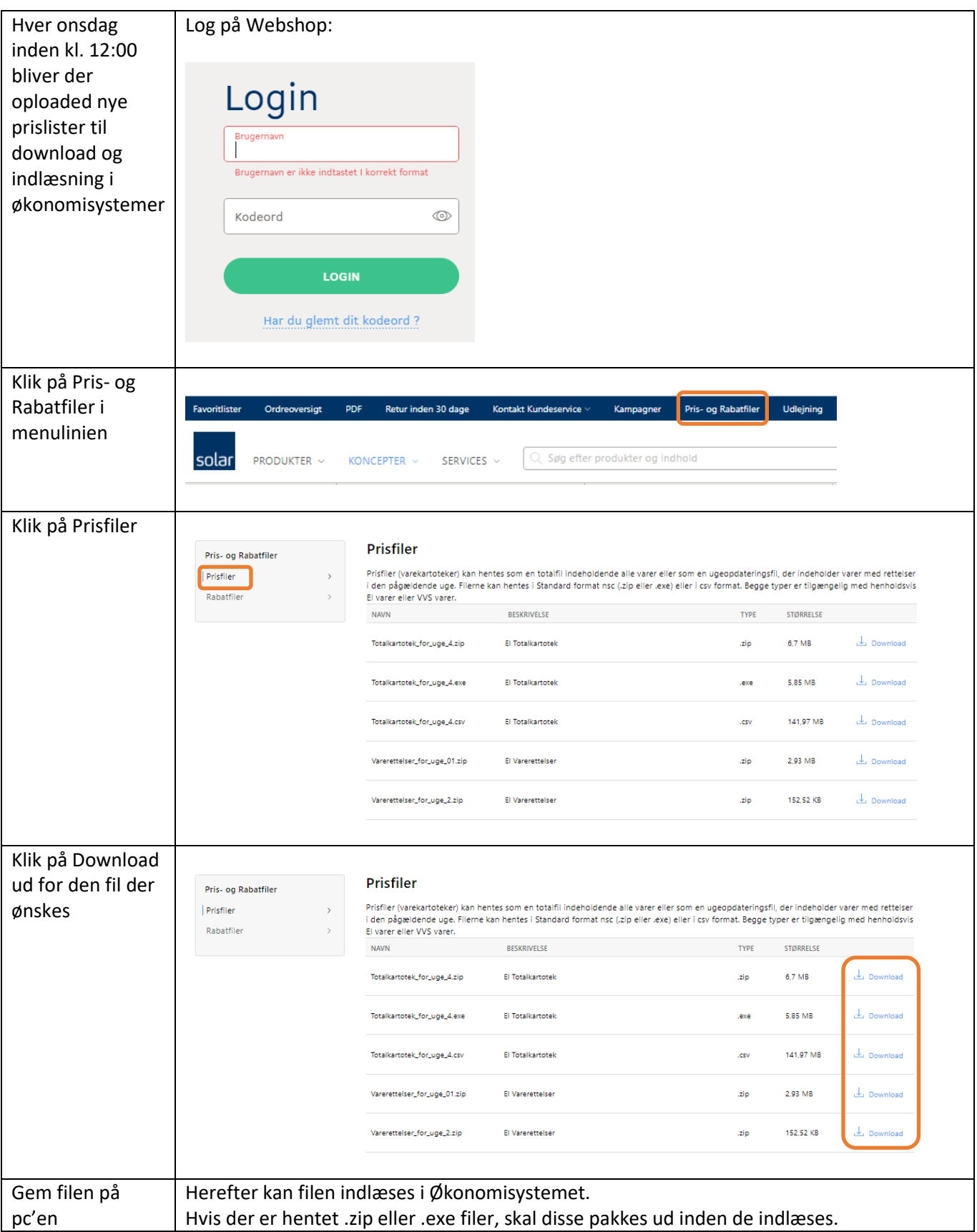